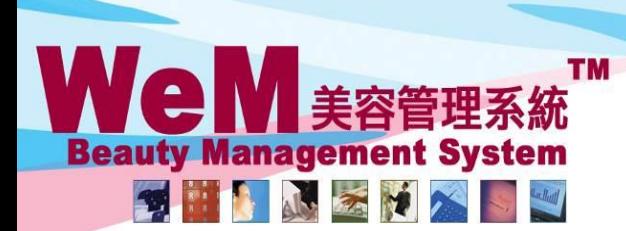

HKB2B Limited 香港灣仔軒尼詩道48-62號上海實業大廈11樓1102室 Rm 1102, Shanghai Industrial Investment Buliding, 48-62 Hennessy Road, Wan Chai, Hong Kong Tel: 2520 5128 Fax: 2520 6636 E-mail: wem@hkb2b.com.hk Website: http://hkb2b.com.hk

in.hk

# 預約管制 - 完成過去的預約

如果想員工每日完成手頭上的工作,只處理即日的預約,系統可以限制員工不能完成過去的預約。

ннвав.

### 於 預約 > 設定,設定預約管制

完成過去的預約

☑ 管制 = 除了有權限的使用者,全部其他不能完成過去的預約

系統可以容許個別員工不受預約管制所限,完成過去的預約。

### 於 員工 **>** 員工 **>** 選取員工 **>** 編輯

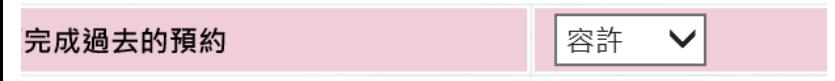

#### 於預約 **>** 美容師預約表 完成預約

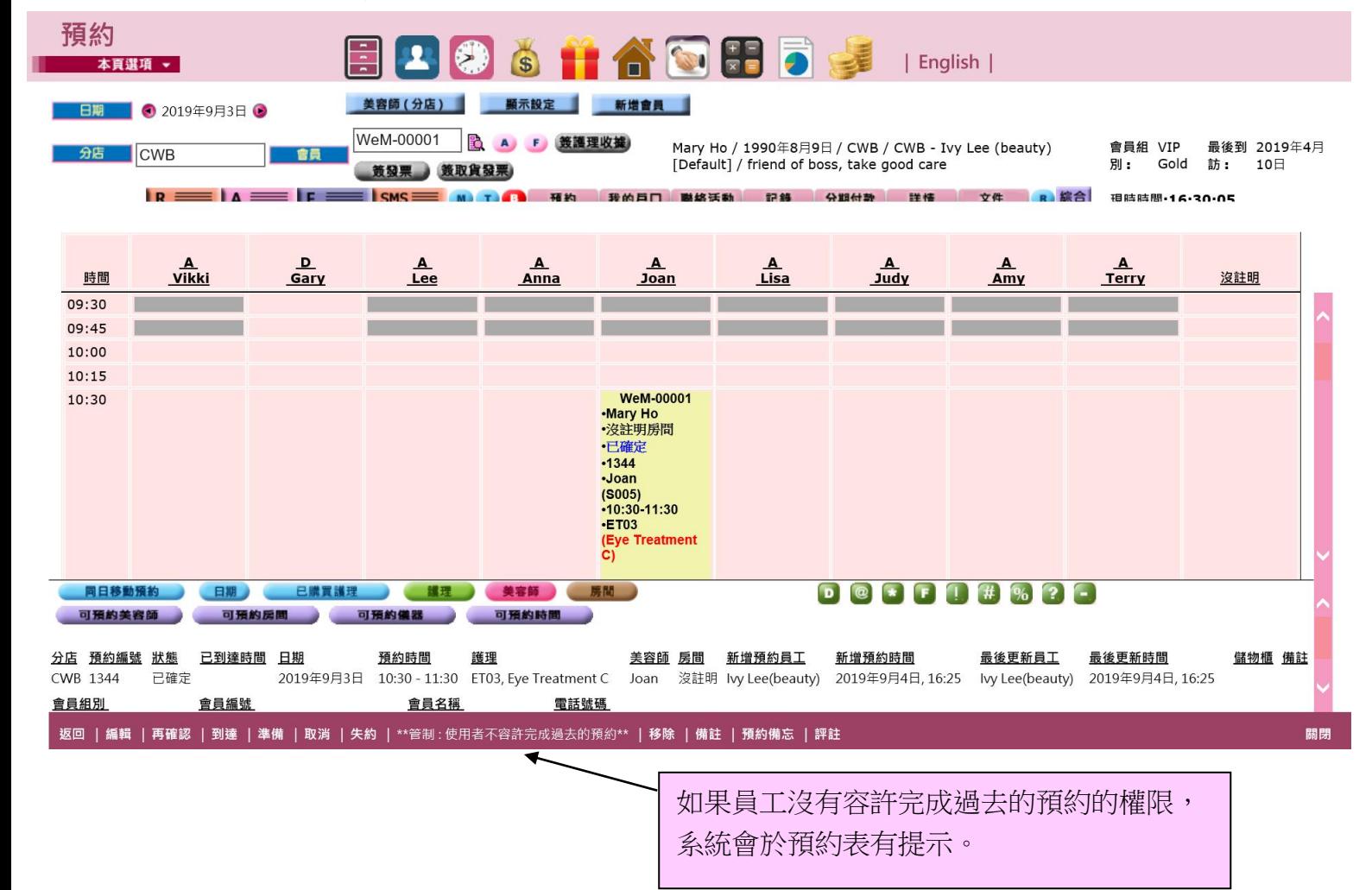

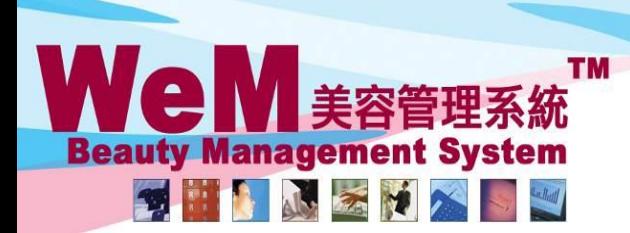

HKB2B Limited

**HHB2B** 

香港灣仔軒尼詩道48-62號上海實業大廈11樓1102室

m.hk

Rm 1102, Shanghai Industrial Investment Buliding, 48-62 Hennessy Road, Wan Chai, Hong Kong Tel: 2520 5128 Fax: 2520 6636 E-mail: wem@hkb2b.com.hk Website: http://hkb2b.com.hk

## 按**<F>** 完成預約

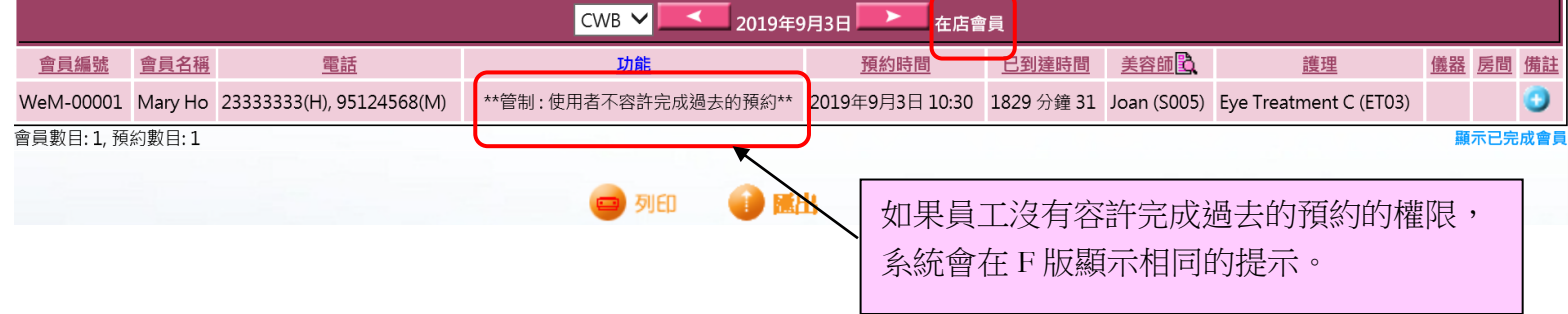

## 於預約搜尋 **>** 搜尋 完成預約

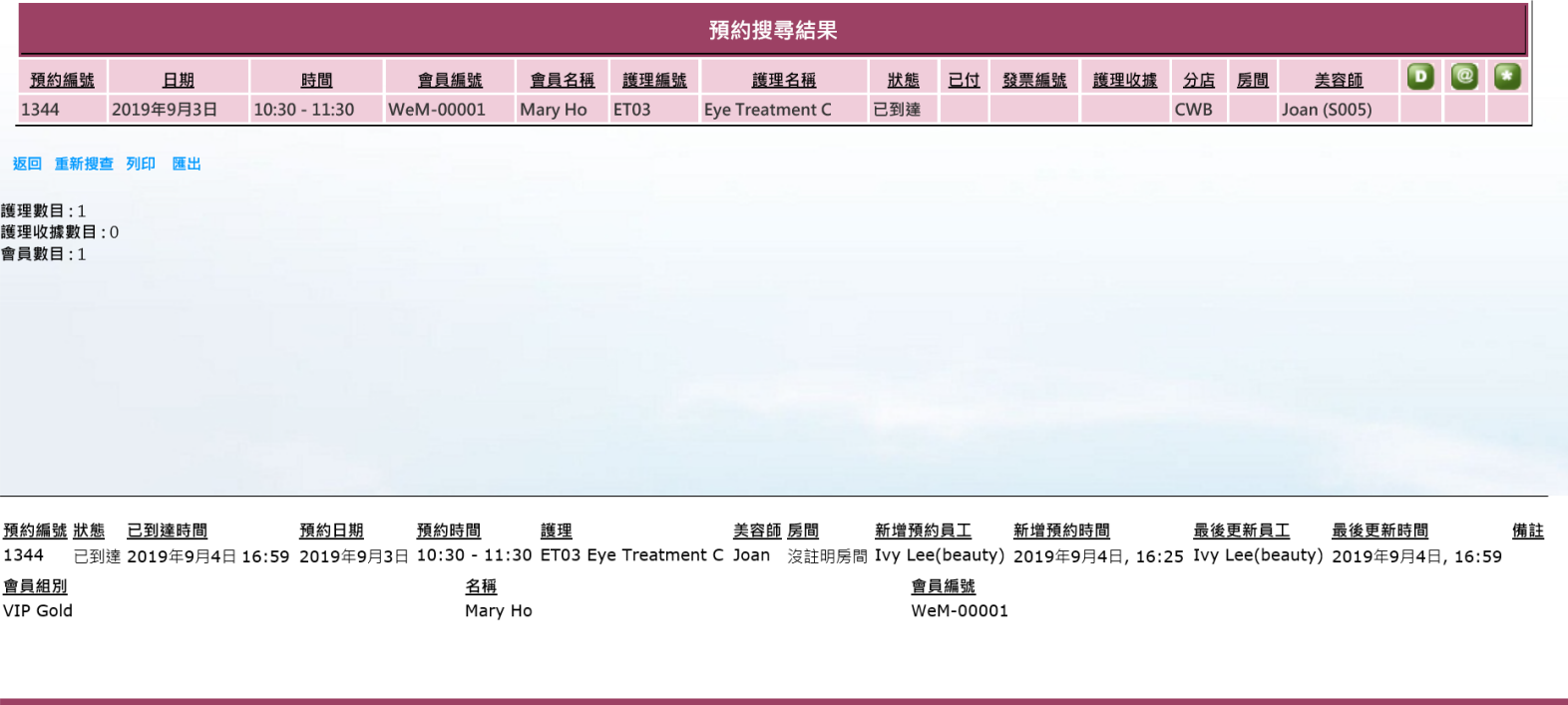

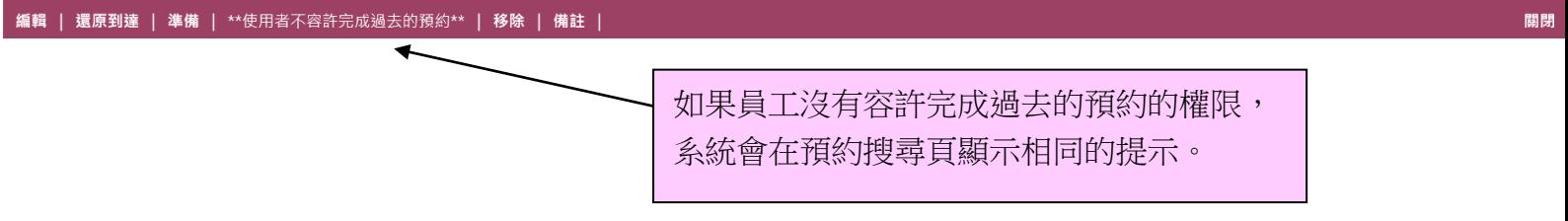